# Intro to dqm

ull Verizon 중  $\circ$   $\bullet$ 12:56 PM M Edit **Messages** Q Search 8885595344 11:00 AM  $>$ dqm: Action required. Visit https:// vicdemo.damconnect.com for det... Leann Hill Kristian Holle Yo! Can you give me a ring at some Barry & Leann Hill **Tim** Davis- Transflo Just sent you email about Motive

why are you receiving notifications? your employer uses dqm connect to notify about upcoming renewals and internal communications

What is dqm? dom is a driver file management software

what to do?

1. click the link (don't worry, its not spam!)

2. reset your password using the "forgot password" button

3. sign in to your account (if you are receiving messages you already have an account. you do not need to make a new  $one)$ 

# contact your employer with any questions

Need Support? Hours: 6 am pst-5 pm pst Phone: 530.269.8804 Email: support@im4trux.com

Login Guide

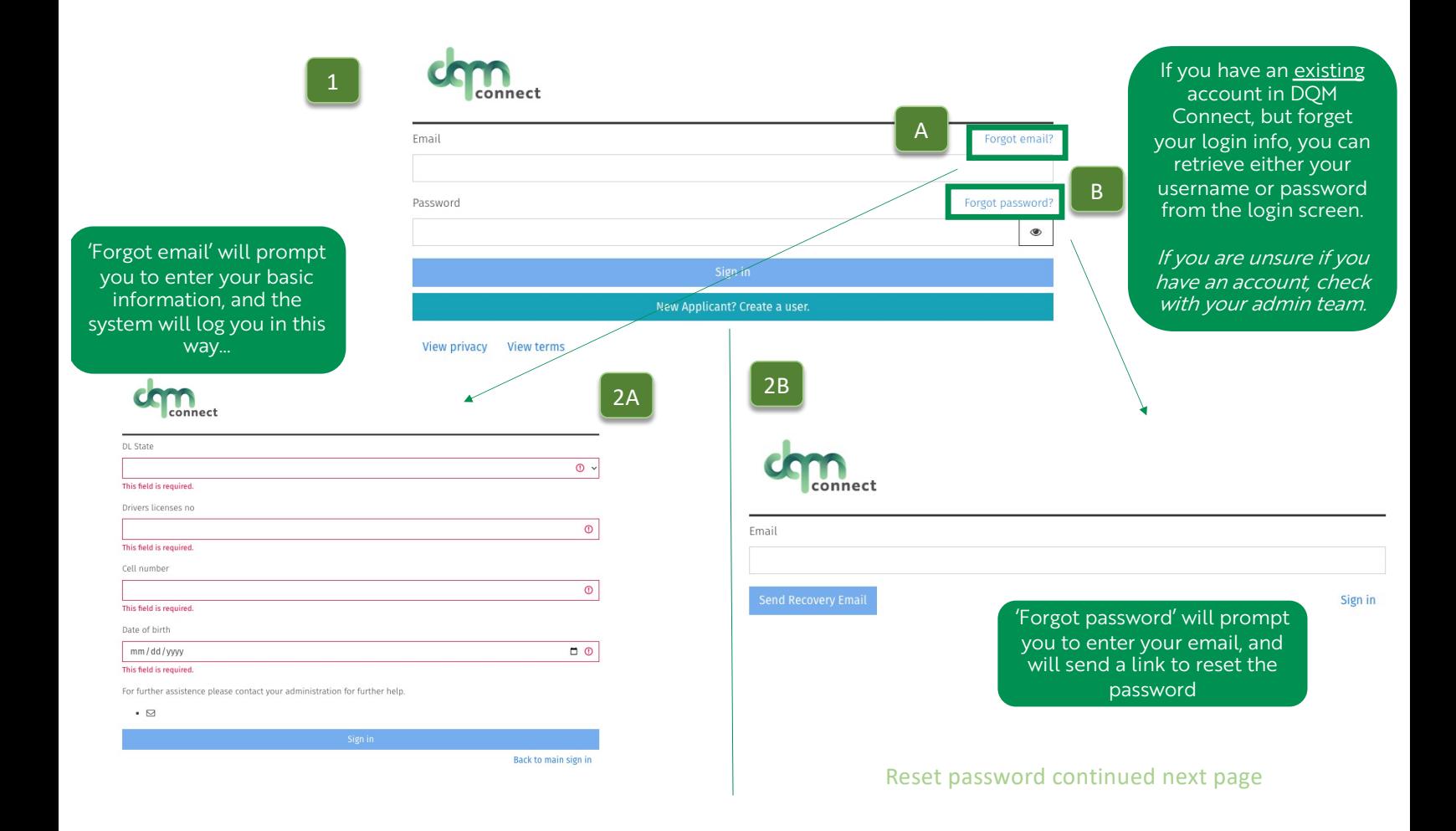

Here is an example of the reset password email you will receive. Click the link

### **Change your DQM password**

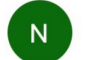

3

o no-reply@dgmconnect.com <no-reply@dgmconnect.com>  $To:$   $\bullet$  info

Yesterday at 4:48 PM

Please click the link below to reset your DQM password. For your security, this link expires 24 hours from the time it was sent:

https://portal.dqmconnect.com/reset/cc8f0d47cf8901029d07c9jgidepi6g56l55lmo0

Message sent from DQM system.

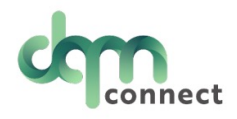

#### Password

----------------

A strong password contains a combination of upper & lower case, numbers, special characters and is at least 10 characters long.

#### **Strong password**

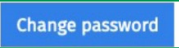

Confirm password

\*\*\*\*\*\*\*\*\*\*\*\*\*\*\*\*

The link will direct you to enter your new password. Click Change Password, and you are all set!

Go back to Sign In

Sign in

## Are your applicants/drivers receiving this error code?

# New Applicant?

ERROR: duplicate key value violates unique constraint "users\_email\_key" (SQLSTATE=23505)

It means they have already created an account with that email, and they need to log in as a normal user to resume their application.

Applicants may think they are still a 'new applicant' …but they have already completed the initial application and their profile has been created in the system.

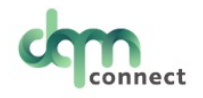

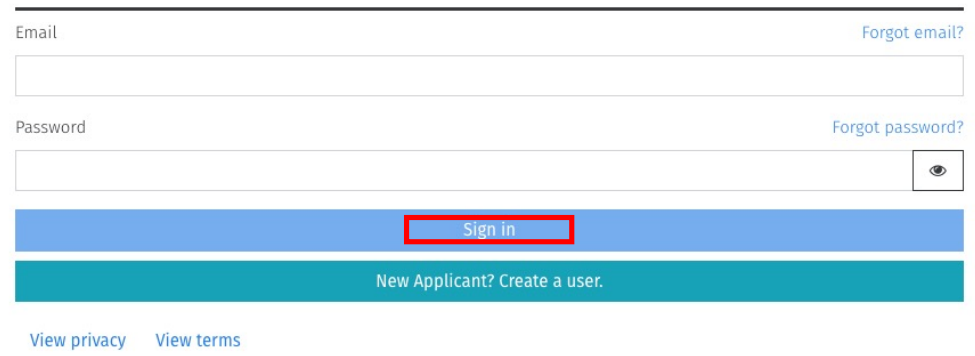

\* DQM does not allow the same email to be In the system more than once